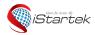

| File Name:   | iStartek SMS Protocol | Version | 1.1     |
|--------------|-----------------------|---------|---------|
| Update Date: | 2018-3-12             | Page:   | 1 of 17 |

## iStartek SMS Protocol Between GPS Tracker and Phone

Version 1.1

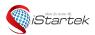

| File Name:   | iStartek SMS Protocol | Version | 1.1     |
|--------------|-----------------------|---------|---------|
| Update Date: | 2018-3-12             | Page:   | 2 of 17 |

## **SMS Command Lis**

| 000 - Track on Demand                              | 3  |
|----------------------------------------------------|----|
| 100 - Track on Demand                              | 3  |
| 001 - Change Password                              | 3  |
| 002 - Track by Interval                            | 3  |
| 003 – Set Authorization                            | 3  |
| 005 – Set Speeding Alarm                           | 4  |
| 006 – Set Movement Alarm                           |    |
| 008 – Set Extended Functions                       |    |
| 009 – Set DNS Server IP                            |    |
| 011 – Set APN                                      |    |
| 012 – Set IP and Port                              |    |
| 013 – Enable GPRS Tracking                         |    |
| 014 – Set GPRS Interval                            |    |
| 015 – Set Heartbeat Interval                       |    |
| 020 – Output Control (Immediate)                   |    |
| 026 – Set Power Down Mode                          |    |
| 030 – Set Listening-in Phone (Voice Monitoring)    | 8  |
| 031 – Set GPS Log Interval                         |    |
| 032 – Set Time Zone                                |    |
| 033 – Set SMS Header                               |    |
| 035 – Set Sensitivity of Tremble Sensor            |    |
| 036 – Set Heading Change Report                    |    |
| 042 – Set Speeding and output Alarm                |    |
| 119 – Output Control (Immediate)                   |    |
| 120 – Output Control (speed is below 10km/h)       |    |
| 220 – Output Control (speed is below 20km/h)       |    |
| 302 – Set Geo-fence Alarm                          |    |
| 303 – Track by Distance                            |    |
| 304 – Set ACC Off GPRS Interval                    |    |
| 305 – Set ACC Off Interval Function                |    |
| 307 – Set GSM Jamming(Customized)                  |    |
| 308 – Set Ext-Power Low Alarm                      |    |
| 312 – Set Harsh Accelerate and Deceleration Alarm  |    |
| 352 – Set Mileage                                  |    |
| 503 – Clear Buffer                                 |    |
| 563 – Set RFID/Ibutton ID(Customized)              |    |
| 564 – Set RFID/Ibutton to control out1(Customized) |    |
| 565 – Set Buzzer Time(DLT Customized)              |    |
| 566 – Set Magnetic Card ID(DLT Customized)         | 14 |
| 570 – Get SIM Card CCID(Customized)                |    |
| 571 – Set Only Use Track3 Data(DLT Customized)     | 14 |
| 572 – Delete RFID/Ibutton ID(Customized)           | 14 |
| 573 – Check RFID/Ibutton ID(Customized)            | 15 |
| 600 – Get device's SN, IMEI & firmware version     |    |
| 605 – Get GPRS parameters                          | 15 |
| 606 – Get Tracker's Status                         | 15 |
| 607 – Get USSD(Customized)                         | 15 |
| 901 – Reboot GSM                                   |    |
| 902 – Reboot GPS                                   |    |
| 903 – Reboot device                                | 16 |
| 990 – Initialization                               |    |
| 999 – Password Initialization                      |    |

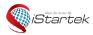

| File Name:   | iStartek SMS Protocol | Version | 1.1     |
|--------------|-----------------------|---------|---------|
| Update Date: | 2018-3-12             | Page:   | 3 of 17 |

## **SMS Command List**

Note: \*\*\*\*\*\* is user's password and the default password is 000000. The tracker will only accept commands from a user with the correct password. Commands with wrong password will be ignored.

| 000 - Track on Demand |                                                                                                    |
|-----------------------|----------------------------------------------------------------------------------------------------|
| SMS Command           | W*****,000                                                                                                    |
| Description           | To get the current location of the tracker, send this command as an SMS or make a telephone call directly to the tracker. After doing so, the device will report its longitude and latitude by SMS with format as follows:  Latitude = 22 32 36.63N Longitude = 114 04 57.37E, Speed = 40.5Km/h, 2011-12-24,01:50 |
| Reply                 | Current location.                                                                                                    |
| Example               | W00000,000                                                                                                    |

| 100 - Track on Demand |                                                                                                    |
|-----------------------|----------------------------------------------------------------------------------------------------|
| SMS Command           | W*****,100                                                                                                    |
| Description           | Send this command to the tracker and you will receive an SMS with a http link. Click on the link and the location can be shown directly on your mobile phone using Google maps. For example: <a href="http://maps.google.com/?q=22.540103,114.082329">http://maps.google.com/?q=22.540103,114.082329</a> (Note: Only smart phones and PDAs support this function.) |
| Reply                 | Current location.                                                                                                    |
| Example               | W000000,100                                                                                                    |

| 001 - Change Password |                                                                                     |
|-----------------------|-------------------------------------------------------------------------------------|
| SMS Command           | W*****,001,#####                                                                    |
| Description           | To change user's password. ###### is the new password. Password should be 6 digits. |
| Reply                 | Device ID,001,code                                                                  |
|                       | code:                                                                               |
|                       | OK - success response.                                                              |
|                       | Error - failure response.                                                           |
| Example               | W000000,001,123456                                                                  |
|                       | Change the password to 123456                                                       |

| 002 - Track by Interval |                                                                             |
|-------------------------|-----------------------------------------------------------------------------|
| SMS Command             | W*****,002,XXX                                                              |
| Description             | Set interval for SMS automatic timed report.                                |
|                         | XXX is the interval in minutes. If XXX=000, turn off SMS tracking by time.  |
| Reply                   | Device ID,002,code                                                          |
|                         | code:                                                                       |
|                         | OK - success response.                                                      |
|                         | Error - failure response.                                                   |
| Example                 | W000000,002,030                                                             |
|                         | Tracker will send location data back to your mobile phone every 30 minutes. |

| 003 - Set Authorization |                                                                                             |
|-------------------------|---------------------------------------------------------------------------------------------|
| SMS Command             | W*****,003,F,P,T1                                                                           |
|                         | W*****,003,F,P,T1,T2                                                                        |
| Description             | Set authorize phone numbers for button/Inputs for receiving location reports, SMS alarms or |

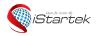

| File Name:   | iStartek SMS Protocol | Version | 1.1     |
|--------------|-----------------------|---------|---------|
| Update Date: | 2018-3-12             | Page:   | 4 of 17 |

|         | phone calls.                                                                                 |
|---------|----------------------------------------------------------------------------------------------|
|         | F=0, to turn off this function; (default)                                                    |
|         | F=1, only sends SMS to the authorized phone number;                                          |
|         | F=2, only calls the authorized phone number;                                                 |
|         | F=3, both SMS and calling.                                                                   |
|         | P=1, set an authorized number for Input 1;                                                   |
|         | P=2, set an authorized number for Input 2;                                                   |
|         | P=3, set an authorized number for Input 3;                                                   |
|         | T1: Preset phone number for receiving SMS . Max.16 digits.                                   |
|         | T2: Preset phone number for receiving phone calls . Max.16 digits.                           |
|         |                                                                                              |
|         | If you need to set different numbers for receiving SMS and phone call, you can use           |
|         | W*****,003,F,P,T1,T2, In this case T1 is the phone number for receiving SMS and T2 for       |
|         | receiving phone calls.                                                                       |
|         | If tracker doesn't support two-way conversation. Calling only gives ring and reminder to the |
|         | authorized phone.                                                                            |
| Reply   | Device ID,003,code                                                                           |
|         | code:                                                                                        |
|         | OK - success response.                                                                       |
|         | Error - failure response.                                                                    |
| Example | W000000,003,3,1,88888888                                                                     |
| •       | W000000,003,3,1,8888888,9999999                                                              |
|         |                                                                                              |

| 005 – Set Speeding Alarm |                                                                                                    |  |
|--------------------------|----------------------------------------------------------------------------------------------------|--|
| SMS Command              | W*****,005,XX                                                                                                    |  |
| Description              | When the tracker speeds higher than the preset value, it will send an SMS to the authorized phone number for Input1. |  |
|                          | XX is the preset value of speed and in 2 digits.                                                                     |  |
|                          | =00 , to turn off this function;                                                                                     |  |
|                          | =[01, 20] (unit: 10Km/h).                                                                                            |  |
| Reply                    | Device ID,005,code                                                                                                   |  |
|                          | code:                                                                                                    |  |
|                          | OK - success response.                                                                                               |  |
|                          | Error - failure response.                                                                                            |  |
| Example                  | W000000,005,08                                                                                                    |  |
|                          | Set the preset value to 80km/h.                                                                                      |  |

| 006 - Set Movement Alarm |                                                                                                    |             |           |           |  |
|--------------------------|----------------------------------------------------------------------------------------------------|-------------|-----------|-----------|--|
| SMS Command              | W*****,006,X                                                                                                    |             |           |           |  |
| Description              | When the tracker moves out of a preset circle scope, it will send an SMS alarm to the authorized phone number for input1.  x is the preset radii to the tracker's original place. =0, to turn off this function; |             |           |           |  |
|                          | =1, 30m                                                                                                    | =2, 50m     | =3, 100m  | =4, 200m  |  |
|                          | =5, 300m                                                                                                    | =6, 500m    | =7, 1000m | =8, 2000m |  |
| Reply                    | Device ID,006,code code:                                                                                                    |             |           |           |  |
|                          | OK - success response.                                                                                                    |             |           |           |  |
|                          | Error - failure response.                                                                                                    |             |           |           |  |
| Example                  | W000000,006,6                                                                                                    |             |           |           |  |
|                          | Set the preset circle sco                                                                                                    | pe to 500m. |           |           |  |

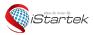

| File Name:   | iStartek SMS Protocol | Version | 1.1     |
|--------------|-----------------------|---------|---------|
| Update Date: | 2018-3-12             | Page:   | 5 of 17 |

| 008 – Set Ext | ended Functions                                                                                                    |
|---------------|----------------------------------------------------------------------------------------------------|
| SMS Command   | W*****,008,ABCDEFGHIJK###                                                                                                    |
| Description   | A=0, turn off the function of replying with an SMS position report after a call;<br>A=1, turn on the function of replying with an SMS position report after a call.                                                                               |
|               | B=0, SMS location data is normal mode; For example, Latitude = 22 32 36.63N Longitude = 114 04 57.37E, Speed = 40.5Km/h, 2011-12-24,01:50 B=1, SMS location data is Google link mode. For example, http://maps.google.com/?q=22.540103,114.082329 |
|               | C=0, turn off the function to automatically hang up an incoming call; C=1, turn on the function to automatically hang up an incoming call.                                                                                                    |
|               | D=0, turn off the function of sending an SMS when the tracker is turned on;<br>D=1, turn on the function of sending an SMS when the tracker is turned on.                                                                                         |
|               | E, reserved and defaulted as 1.                                                                                                    |
|               | F=0, turn off the SMS alarm when the tracker enters GPS blind area;<br>F=1, turn on the SMS alarm when the tracker enters GPS blind area.                                                                                                    |
|               | G=0, all LEDs work normally;<br>G=1, all LEDs stop flashing when the tracker is working.                                                                                                    |
|               | H, reserved and defaulted as '0'.                                                                                                    |
|               | I=0, turn off the function of sending SMS alarm when the extra power of the vehicle tracker is cut; I=1, turn on the function of sending SMS alarm when the extra power of the vehicle tracker is cut.                                            |
|               | J, reserved and defaulted as 1.                                                                                                    |
|               | K=0, turn off the function that stopping when ACC Off;<br>K=1, turn on the function that stopping when ACC Off.<br>### is the ending character.                                                                                                   |
|               | (ABCDEFGHIJK defaulted as 10001000010)                                                                                                    |
| Reply         | Device ID,008,code code: OK - success response. Error - failure response.                                                                                                    |
| Example       | W000000,008,10111000111###                                                                                                    |

| 009 - Set DNS Server IP |                                                                                                    |  |
|-------------------------|----------------------------------------------------------------------------------------------------|--|
| SMS Command             | W*****,009,IP                                                                                                    |  |
| Description             | If the domain name you set by the last command (W******,012,IP, Port) doesn't work, your server IP is not properly set. You can first use this command to set DNS Server IP (please check |  |
|                         | with your DNS server provider for the DNS Server IP) and then redo the command                                                                                                    |  |

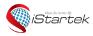

| File Name:   | iStartek SMS Protocol | Version | 1.1     |
|--------------|-----------------------|---------|---------|
| Update Date: | 2018-3-12             | Page:   | 6 of 17 |

|         | W*****,012,IP,Port.        |
|---------|----------------------------|
| Reply   | Device ID,009,code         |
|         | code:                      |
|         | OK - success response.     |
|         | Error - failure response.  |
| Example | W000000,009,202.105.21.232 |

| 011 - Set APN |                                                                    |
|---------------|--------------------------------------------------------------------|
| SMS Command   | W*****,011,APN,Username,Password                                   |
| Description   | If no APN username and password are required, just input APN only. |
|               | APN defaulted as 'CMNET'.                                          |
| Reply         | Device ID,011,code                                                 |
|               | code:                                                              |
|               | OK - success response.                                             |
|               | Error - failure response.                                          |
| Example       | W000000,011,CMNET                                                  |

| 012 - Set IP a | 012 - Set IP and Port                      |  |
|----------------|--------------------------------------------|--|
| SMS Command    | W*****,012,IP,Port                         |  |
| Description    | IP is your server's IP or the domain name. |  |
|                | Port: [1,65534]                            |  |
| Reply          | Device ID,012,code                         |  |
|                | code:                                      |  |
|                | OK - success response.                     |  |
|                | Error - failure response.                  |  |
| Example        | W000000,012,istartracker.com,8011          |  |

| 013 - Enable GPRS Tracking |                                           |
|----------------------------|-------------------------------------------|
| SMS Command                | W******,013,X                             |
| Description                | X=0, to turn off GPRS tracking (default); |
|                            | X=1, to enable GPRS tracking via TCP;     |
|                            | X=2, to enable GPRS tracking via UDP.     |
| Reply                      | Device ID,013,code                        |
|                            | code:                                     |
|                            | OK - success response.                    |
|                            | Error - failure response.                 |
| Example                    | W000000,013,1                             |

| 014 - Set GPRS Interval |                                                                             |
|-------------------------|-----------------------------------------------------------------------------|
| SMS Command             | W*****,014,X                                                                |
| Description             | Set time interval for sending GPRS packets.                                 |
|                         | X should be in decimal string and in unit of 10 seconds.                    |
|                         | X=0, to turn off this function;                                             |
|                         | X=1~65535, time interval for sending GPRS packet and in unit of 10 seconds. |
| Reply                   | Device ID,014,code                                                          |
|                         | code:                                                                       |
|                         | OK - success response.                                                      |
|                         | Error - failure response.                                                   |

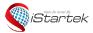

| File Name:   | iStartek SMS Protocol | Version | 1.1     |
|--------------|-----------------------|---------|---------|
| Update Date: | 2018-3-12             | Page:   | 7 of 17 |

| Example | W000000,014,6                      |
|---------|------------------------------------|
|         | Tracker will send every 60 seconds |

| 015 - Set Heartbeat Interval |                                                                                                |  |  |
|------------------------------|------------------------------------------------------------------------------------------------|--|--|
| SMS Command                  | W*****,015,time                                                                                |  |  |
| Description                  | Set interval for heartbeat. Heartbeat will be sent when sleeping                               |  |  |
|                              | time: in unit of minute                                                                        |  |  |
|                              | time=0, to turn off this function;                                                             |  |  |
|                              | time=1~255, set interval for heartbeat.                                                        |  |  |
|                              | In this example, the tracker will send heartbeat every 10 minutes.                             |  |  |
| Reply                        | Device ID,015,code                                                                             |  |  |
|                              | code:                                                                                          |  |  |
|                              | OK - success response.                                                                         |  |  |
|                              | Error - failure response.                                                                      |  |  |
| Example                      | W000000,015,60                                                                                 |  |  |
|                              | Set heartbeat time interval as 60 minutes. The tracker will send heartbeat to the server every |  |  |
|                              | 60 minutes when sleeping.                                                                      |  |  |

| 020 – Output | Control (Immediate)                                                                          |
|--------------|----------------------------------------------------------------------------------------------|
| SMS Command  | W*****,020,P,F                                                                               |
| Description  | P =1, Output1;                                                                               |
|              | P =2, Output2;                                                                               |
|              | P =3, Output3;                                                                               |
|              | P =4, Output4;                                                                               |
|              | P =5, Output5;                                                                               |
|              |                                                                                              |
|              | F =0, to close the output (open drain)                                                       |
|              | F =1, to open the output (Low voltage)                                                       |
| Reply        | Device ID,020,code                                                                           |
|              | code:                                                                                        |
|              | OK - success response.                                                                       |
|              | Error - failure response.                                                                    |
| Example      | W000000,020,1,1                                                                              |
|              | If you have connected Output1 with a relay, you can send W000000,020,1,1 to stop the engine. |

| 026 – Set Power Down Mode |                                                                                                    |  |
|---------------------------|----------------------------------------------------------------------------------------------------|--|
| SMS Command               | W*****,026,time                                                                                                    |  |
| Description               | Power down mode when the tracker is inactive (stationary) for a period of time.                                                                                                    |  |
|                           | In Power Down mode, GPS stops working and GSM enters sleep and stop sending out message until it is activated by message, incoming calls, and movement or input changes.  Time=0, to turn off this function. |  |
|                           | Time=1~255, to turn on Power Down after a specified period of being inactive. It is in unit of                                                                                                    |  |
|                           | minute.                                                                                                    |  |
| Reply                     | Device ID,026,code                                                                                                    |  |
|                           | code:                                                                                                    |  |
|                           | OK - success response.                                                                                                    |  |
|                           | Error - failure response.                                                                                                    |  |
| Example                   | W000000,026,10                                                                                                    |  |
|                           | The tracker will enter power down mode after it is inactive for 10 minutes.                                                                                                    |  |

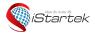

| File Na | ıme:  | iStartek SMS Protocol | Version | 1.1     |
|---------|-------|-----------------------|---------|---------|
| Update  | Date: | 2018-3-12             | Page:   | 8 of 17 |

| 030 - Set Listening-in Phone (Voice Monitoring) |                                                                                                    |  |  |
|-------------------------------------------------|----------------------------------------------------------------------------------------------------|--|--|
| SMS Command                                     | W*****,030,T                                                                                                    |  |  |
| Description                                     | Authorize a phone number to make a silent call to the tracker. The tracker will answer the call automatically and allows the caller to listen to what happens around the tracker. There is no sound when the tracker is working.  T is phone number, Max. 16 digits; If incoming call is not from authorized phone number, it will be treated as a normal call and would not enter Listening-in status. |  |  |
| Reply                                           | Device ID,030,code code: OK - success response. Error - failure response.                                                                                                    |  |  |
| Example                                         | W000000,030,13800000000                                                                                                    |  |  |

| 031 - Set GPS Log Interval |                                                                            |  |
|----------------------------|----------------------------------------------------------------------------|--|
| SMS Command                | W*****,031,time                                                            |  |
| Description                | Set the interval for storing GPS data into tracker's flash memory.         |  |
|                            | (Note: this interval is not relevant to the interval of SMS/GPRS tracking) |  |
|                            | Time =0, to turn off this function.                                        |  |
|                            | Time =[1, 65535] to set interval, in unit of second.                       |  |
| Reply                      | Device ID,031,code                                                         |  |
|                            | code:                                                                      |  |
|                            | OK - success response.                                                     |  |
|                            | Error - failure response.                                                  |  |
| Example                    | W000000,031,6                                                              |  |
|                            | The tracker will store location data every 6 seconds.                      |  |

| 032 - Set Time Zone |                                                                                                    |  |
|---------------------|----------------------------------------------------------------------------------------------------|--|
| SMS Command         | W*****,032,time                                                                                                    |  |
| Description         | Default time of the tracker is GMT, you can use this command to correct it to your local time. This command is for SMS tracking only. |  |
|                     | Time = [-720,720] to set time difference in minute to GMT.                                                                            |  |
|                     | For those ahead of GMT, just input the time difference in minute directly. For example, GMT+8, W000000,032,480;                       |  |
|                     | '-'is required for those behind GMT. For example, W000000,032,-120.                                                                   |  |
| Reply               | Device ID,032,code                                                                                                    |  |
|                     | code:                                                                                                    |  |
|                     | OK - success response.                                                                                                    |  |
|                     | Error - failure response.                                                                                                    |  |
| Example             | W000000,032,480                                                                                                    |  |
|                     | W000000,032,-120                                                                                                    |  |

| 033 - Set SMS Header |                                                                       |  |
|----------------------|-----------------------------------------------------------------------|--|
| SMS Command          | W*****,033,P,String                                                   |  |
| Description          | Set initial characters for SOS message when IN1, IN2, IN3 is pressed. |  |
|                      | P= Input1                                                             |  |
|                      | P= Input1 P= Input2 P= Input3                                         |  |
|                      | P= Input3                                                             |  |

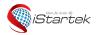

| File Name:   | iStartek SMS Protocol | Version | 1.1     |
|--------------|-----------------------|---------|---------|
| Update Date: | 2018-3-12             | Page:   | 9 of 17 |

|         | Chairm in the above stay in about account and area; 22 shows them and defaulted an |
|---------|------------------------------------------------------------------------------------|
|         | String is the character in alert message and max 32 characters and defaulted as:   |
|         | Input1: SOS Alarm!                                                                 |
|         | Input2: Cry For Help!                                                              |
|         | Input3: Call The Police!                                                           |
| Reply   | Device ID,033,code                                                                 |
|         | code:                                                                              |
|         | OK - success response.                                                             |
|         | Error - failure response.                                                          |
| Example | W000000,033,1,help                                                                 |

| 035 - Set Sensitivity of Tremble Sensor |                                                                           |  |
|-----------------------------------------|---------------------------------------------------------------------------|--|
| SMS Command                             | W*****,035,X                                                              |  |
| Description                             | Set sensitivity of tremble sensor.                                        |  |
|                                         | X=[1,255], it will be more sensitive if X is smaller. Default value is 2. |  |
| Reply                                   | Device ID,035,code                                                        |  |
|                                         | code:                                                                     |  |
|                                         | OK - success response.                                                    |  |
|                                         | Error - failure response.                                                 |  |
| Example                                 | W000000,035,5                                                             |  |

| 036 - Set Heading Change Report                                                              |                                                        |  |
|----------------------------------------------------------------------------------------------|--------------------------------------------------------|--|
| SMS Command                                                                                  | W*****,036,degree                                      |  |
| Description When the heading direction of the tracker changes over the preset degree, a mess |                                                        |  |
|                                                                                              | location data will be sent back to the server by GPRS. |  |
|                                                                                              | Degree=0, to turn off this function;                   |  |
|                                                                                              | Degree=[1,180], to set degree of direction change.     |  |
| Reply                                                                                        | Device ID,036,code                                     |  |
|                                                                                              | code:                                                  |  |
|                                                                                              | OK - success response.                                 |  |
|                                                                                              | Error - failure response.                              |  |
| Example                                                                                      | W000000,036,30                                         |  |

| 042 - Set Speeding and output Alarm |                                                                                                    |  |
|-------------------------------------|----------------------------------------------------------------------------------------------------|--|
| SMS Command                         | W*****,042,degree                                                                                                    |  |
| Description                         | speed =[0,255], in unit of Km/h;                                                                                                    |  |
|                                     | If speed = 0, to close this function;                                                                                                    |  |
|                                     | Out1 connect to a buzzer, when the tracker is over this preset speed limit, an alarm message will be sent to the server, and Out1 will be actived to alarm. |  |
| Reply                               | Device ID,042,code                                                                                                    |  |
|                                     | code:                                                                                                    |  |
|                                     | OK - success response.                                                                                                    |  |
|                                     | Error - failure response.                                                                                                    |  |
| Example                             | W000000,042,80                                                                                                    |  |

| 119 - Output | Control (Immediate)                  |
|--------------|--------------------------------------|
| SMS Command  | W*****,119,ABCDE                     |
| Description  | This output is achievable Immediate. |

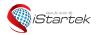

| File Name:   | iStartek SMS Protocol | Version | 1.1      |
|--------------|-----------------------|---------|----------|
| Update Date: | 2018-3-12             | Page:   | 10 of 17 |

|         | ABCDE represents Out1, Out2, Out3, Out4, and Out5 respectively. |
|---------|-----------------------------------------------------------------|
|         | If A or B or C or D or E,                                       |
|         | =0, to close the output (open drain)                            |
|         | =1, to open the output (low voltage)                            |
|         | =2, to remain previous status                                   |
| Reply   | Device ID,119,code                                              |
|         | code:                                                           |
|         | OK - success response.                                          |
|         | Error - failure response.                                       |
| Example | W000000,119,10000                                               |

| 120 - Output Control (speed is below 10km/h) |                                                                                                    |  |
|----------------------------------------------|----------------------------------------------------------------------------------------------------|--|
| SMS Command                                  | W*****,120,ABCDE                                                                                                    |  |
| Description                                  | This output is achievable only when the speed is below 10km/h and meantime GPS is available.  ABCDE represents Out1, Out2, Out3, Out4, and Out5 respectively.  If A or B or C or D or E,  =0, to close the output (open drain)  =1, to open the output (low voltage)  =2, to remain previous status |  |
| Reply                                        | Device ID,120,code code: OK - success response. Error - failure response.                                                                                                    |  |
| Example                                      | W000000,120,10000                                                                                                    |  |

| 220 - Output Control (speed is below 20km/h) |                                                                                                    |  |
|----------------------------------------------|----------------------------------------------------------------------------------------------------|--|
| SMS Command                                  | W*****,220,ABCDE                                                                                                    |  |
| Description                                  | This output is achievable only when the speed is below 20km/h and meantime GPS is available.  ABCDE represents Out1, Out2, Out3, Out4, and Out5 respectively.  If A or B or C or D or E,  =0, to close the output (open drain)  =1, to open the output (low voltage)  =2, to remain previous status |  |
| Reply                                        | Device ID,220,code code: OK - success response. Error - failure response.                                                                                                    |  |
| Example                                      | W000000,220,10000                                                                                                    |  |

| 302 – Set Geo-fence Alarm |                                                                                                    |  |
|---------------------------|----------------------------------------------------------------------------------------------------|--|
| SMS Command               | W*****,302,latitude,longitude,radius,in,out                                                                                                    |  |
| Description               | Set Geo-fencing alarm. When the tracker moves in/out the preset scope, it will send an SMS alarm to the authorized phone number for SOS.  2. Latitude and longitudes should be in ASCII format as follows: Latitude is ddd.dddddd, '0' is needed to be stuffed if no value available. '-' should be added for south.  Longitude is dd.dddddd, '0' is needed to be stuffed if no value available. '-' should be added for west.  3. Radii: [1, 4294967295] meter(s), suggest to be set above 100 meters, if set above 8, it is |  |

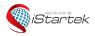

| File Name:   | iStartek SMS Protocol | Version | 1.1      |
|--------------|-----------------------|---------|----------|
| Update Date: | 2018-3-12             | Page:   | 11 of 17 |

|         | corresponding radii. 4. If In and Out are 0, corresponding function is invalid, if are 1, valid. Send W******, 302 to turn off Geo-fence function. |
|---------|----------------------------------------------------------------------------------------------------|
| Reply   | Device ID,302,code code:                                                                                                    |
|         | OK - success response.                                                                                                    |
|         | Error - failure response.                                                                                                    |
| Example | W000000,302,22.000000,-114.123456,3000,1,1                                                                                                    |

| 303 – Track by Distance |                                                         |
|-------------------------|---------------------------------------------------------|
| SMS Command             | W*****,303,X                                            |
| Description             | Set distance interval                                   |
|                         | X= [1, 4294967295], suggest to be set above 300 meters; |
|                         | X=0, turn off.                                          |
| Reply                   | Device ID,303,code                                      |
|                         | code:                                                   |
|                         | OK - success response.                                  |
|                         | Error - failure response.                               |
| Example                 | W000000,303,1000                                        |

| 304 - Set ACC Off GPRS Interval |                                                                             |  |
|---------------------------------|-----------------------------------------------------------------------------|--|
| SMS Command                     | W*****,304,X                                                                |  |
| Description                     | Set time interval for sending GPRS packets when ACC Off.                    |  |
|                                 | X should be in decimal string and in unit of 10 seconds.                    |  |
|                                 | X=0, to turn off this function;                                             |  |
|                                 | X=1~65535, time interval for sending GPRS packet and in unit of 10 seconds. |  |
| Reply                           | Device ID,304,code                                                          |  |
|                                 | code:                                                                       |  |
|                                 | OK - success response.                                                      |  |
|                                 | Error - failure response.                                                   |  |
| Example                         | W000000,304,60                                                              |  |
|                                 | Tracker will send every 600 seconds when ACC Off.                           |  |

| 305 – Set ACC Off Interval Function |                                                                                             |  |
|-------------------------------------|---------------------------------------------------------------------------------------------|--|
| SMS Command                         | W*****,305,X                                                                                |  |
| Description                         | X:                                                                                          |  |
|                                     | =0, cancel;                                                                                 |  |
|                                     | =1, enable this function.                                                                   |  |
|                                     | Input3 is used as the ACC detect input.                                                     |  |
|                                     | When enable this function, it will track by ACC off interval(304 command) with ACC off, and |  |
|                                     | track by time interval(014 command) with ACC on.                                            |  |
|                                     | Only for GPRS report.                                                                       |  |
| Reply                               | Device ID,305,code                                                                          |  |
|                                     | code:                                                                                       |  |
|                                     | OK - success response.                                                                      |  |
|                                     | Error - failure response.                                                                   |  |
| Example                             | W000000,305,1                                                                               |  |

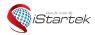

| File Name:   | iStartek SMS Protocol | Version | 1.1      |
|--------------|-----------------------|---------|----------|
| Update Date: | 2018-3-12             | Page:   | 12 of 17 |

| 307 – Set GSN | 307 - Set GSM Jamming(Customized)                                                                                                    |  |  |  |
|---------------|----------------------------------------------------------------------------------------------------|--|--|--|
| SMS Command   | W*****,307,X                                                                                                    |  |  |  |
| Description   | X:                                                                                                    |  |  |  |
|               | =0, cancel;                                                                                                    |  |  |  |
|               | =1, enable this function.                                                                                                    |  |  |  |
|               | When the Jamming function is enabled, when the GSM jamming is detected, there will be a GPRS event 0x57 alarm and SMS alarm, and output1 will turn on to cut the power of the oil pump or buzzer alarm. When GSM jamming disappeared, output1 will turn off. |  |  |  |
| Reply         | Device ID,307,code                                                                                                    |  |  |  |
|               | code:                                                                                                    |  |  |  |
|               | OK - success response.                                                                                                    |  |  |  |
|               | Error - failure response.                                                                                                    |  |  |  |
| Example       | W000000,307,1                                                                                                    |  |  |  |

| 308 – Set Ext | 308 - Set Ext-Power Low Alarm                                                       |  |  |  |
|---------------|-------------------------------------------------------------------------------------|--|--|--|
| SMS Command   | W*****,308,volt                                                                     |  |  |  |
| Description   | volt=[0.0, 25.5], in unit of volt, default 10.0V;                                   |  |  |  |
|               | =0.0, disable this function.                                                        |  |  |  |
|               | When the Ext-power is low then volt, there is will be a GPRS alarm and a SMS alarm. |  |  |  |
| Reply         | Device ID,308,code                                                                  |  |  |  |
|               | code:                                                                               |  |  |  |
|               | OK - success response.                                                              |  |  |  |
|               | Error - failure response.                                                           |  |  |  |
| Example       | W000000,308,11.0                                                                    |  |  |  |
|               | The command will set the volt to 11.0V.                                             |  |  |  |

| 312 - Set Hai | rsh Accelerate and Deceleration Alarm                                                          |
|---------------|------------------------------------------------------------------------------------------------|
| SMS Command   | W*****,312,a1,a2,T1,T2                                                                         |
| Description   | a1 is the accelerated variation, default as 7 km/h/s;                                          |
|               | a2 is the decelerated variation, default as 7 km/h/s;                                          |
|               | T1 is the time for Continuous acceleration, in unit of second, default as 3s;                  |
|               | T2 is the time for continuous deceleration, in unit of second, default as 3s;                  |
|               | When the a1 variation is continuous for T1 time or the a2 variation is continuous for T2 time, |
|               | there will be an alarm.                                                                        |
| Reply         | Device ID,312,code                                                                             |
|               | code:                                                                                          |
|               | OK - success response.                                                                         |
|               | Error - failure response.                                                                      |
| Example       | W000000,312,6,6,2,2                                                                            |
|               | The command will set the a1 and a2 to 6 km/h/s, and set T1 and T2 to 2s.                       |

| 352 - Set Mil | eage                                                                                                    |
|---------------|----------------------------------------------------------------------------------------------------|
| SMS Command   | W*****,352,mileage                                                                                                    |
| Description   | Set the total mileage of GPRS packets. When mileage is deleted, the server should have a corresponding program to avoid calculation mistake. |
|               | corresponding program to avoid calculation mistake.                                                                                          |

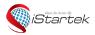

| File Name:   | iStartek SMS Protocol | Version | 1.1      |
|--------------|-----------------------|---------|----------|
| Update Date: | 2018-3-12             | Page:   | 13 of 17 |

|         | mileage=[0, 4294967295], in unit of meter.      |
|---------|-------------------------------------------------|
| Reply   | Device ID,352,code                              |
|         | code:                                           |
|         | OK - success response.                          |
|         | Error - failure response.                       |
| Example | W000000,352,1000                                |
|         | Set the total mileage of GPRS packets to 1000m. |

| 503 - Clear Buffer |                                                                                 |
|--------------------|---------------------------------------------------------------------------------|
| SMS Command        | W*****,503                                                                      |
| Description        | This command clears the data stored in the buffer when there is no GSM coverage |
|                    | Note: Deleted data can't recover any more.                                      |
| Reply              | Device ID,503,code                                                              |
|                    | code:                                                                           |
|                    | OK - success response.                                                          |
|                    | Error - failure response.                                                       |
| Example            | W000000,503                                                                     |

| 563 - Set RFID/Ibutton ID(Customized) |                                                                          |  |
|---------------------------------------|--------------------------------------------------------------------------|--|
| SMS Command                           | W*****,563,index,ID1,ID2,ID3,ID4,ID5ID10                                 |  |
| Description                           | Max 100 IDs can be set, one command can set 10 IDs at most.              |  |
|                                       | Index: decimal string, set the IDs from index position.                  |  |
|                                       | RFID ID: decimal string, 10 digitals;                                    |  |
|                                       | Ibutton ID: Hex string, 12 characters.                                   |  |
| Reply                                 | Device ID,563,code                                                       |  |
|                                       | code:                                                                    |  |
|                                       | OK - success response.                                                   |  |
|                                       | Error - failure response.                                                |  |
| Example                               | W000000,563,3,0000010488B4,000001285E4F,0000013E9EBB                     |  |
|                                       | Set IDs(0000010488B4,000001285E4F,0000013E9EBB) from the third position. |  |

| 564 – Set RFI | 564 - Set RFID/Ibutton to control out1(Customized)                                             |  |  |  |  |
|---------------|------------------------------------------------------------------------------------------------|--|--|--|--|
| SMS Command   | W*****,564,flag                                                                                |  |  |  |  |
| Description   | flag:                                                                                          |  |  |  |  |
|               | =0, cancel;                                                                                    |  |  |  |  |
|               | =1, enable this function.                                                                      |  |  |  |  |
|               | When enable this function, out1 will control the power of the oil pump, it need the authorized |  |  |  |  |
|               | ID to drive car.                                                                               |  |  |  |  |
| Reply         | Device ID,564,code                                                                             |  |  |  |  |
|               | code:                                                                                          |  |  |  |  |
|               | OK - success response.                                                                         |  |  |  |  |
|               | Error - failure response.                                                                      |  |  |  |  |
| Example       | W000000,564,1                                                                                  |  |  |  |  |

| 565 - Set Buzzer Time(DLT Customized) |                 |
|---------------------------------------|-----------------|
| SMS Command                           | W*****,565,time |

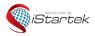

| File Name:   | iStartek SMS Protocol | Version | 1.1      |
|--------------|-----------------------|---------|----------|
| Update Date: | 2018-3-12             | Page:   | 14 of 17 |

| Description | time: decimal string.                                             |
|-------------|-------------------------------------------------------------------|
|             | time = 0: no alarm;                                               |
|             | time = [1,255]: the minutes for the alarm. Default as 10 minutes. |
| Reply       | Device ID,565,code                                                |
|             | code:                                                             |
|             | OK - success response.                                            |
|             | Error - failure response.                                         |
| Example     | W000000,565,20                                                    |
|             | Set the buzzer time to 20 minutes.                                |

| 566 - Set Mag | 566 - Set Magnetic Card ID(DLT Customized)                  |  |  |  |
|---------------|-------------------------------------------------------------|--|--|--|
| SMS Command   | W*****,566,ID1,ID2,IDn                                      |  |  |  |
| Description   | ID =[0,65535], decimal string, Support max 16 IDs settings. |  |  |  |
|               | All ID default as 0.                                        |  |  |  |
|               | Once set, the new value will cover all the previous values. |  |  |  |
| Reply         | Device ID,566,code                                          |  |  |  |
|               | code:                                                       |  |  |  |
|               | OK - success response.                                      |  |  |  |
|               | Error - failure response.                                   |  |  |  |
| Example       | W000000,566,20,24                                           |  |  |  |
|               | Set the ID 20 and 24.                                       |  |  |  |

| 570 - Get SIM Card CCID(Customized) |                             |  |  |
|-------------------------------------|-----------------------------|--|--|
| SMS Command                         | W*****,570                  |  |  |
| Description                         | Read the CCID of SIM card.  |  |  |
| Reply                               | Device ID,570,CCID          |  |  |
|                                     | CCID: the CCID of SIM card. |  |  |
| Example                             | W000000,570                 |  |  |

| 571 - Set Only Use Track3 Data(DLT Customized) |                                                             |  |  |
|------------------------------------------------|-------------------------------------------------------------|--|--|
| SMS Command                                    | W*****,571,X                                                |  |  |
| Description                                    | X=0: read the data of track1, track2 and track3, default 0. |  |  |
|                                                | X=1: only read the data of track3.                          |  |  |
| Reply                                          | Device ID,571,code                                          |  |  |
|                                                | code:                                                       |  |  |
|                                                | OK - success response.                                      |  |  |
|                                                | Error - failure response.                                   |  |  |
| Example                                        | W000000,571,1                                               |  |  |

| 572 - Delete | 572 - Delete RFID/Ibutton ID(Customized) |  |  |
|--------------|------------------------------------------|--|--|
| SMS Command  | W*****,572,ID1,ID2,ID3,ID4,ID5ID10       |  |  |
| Description  | One command can delete 10 IDs at most.   |  |  |
|              | RFID ID: decimal string, 10 digitals;    |  |  |
|              | Ibutton ID: Hex string, 12 characters;   |  |  |
| Reply        | Device ID,572,code                       |  |  |
|              | code:                                    |  |  |
|              | OK - success response.                   |  |  |
|              | Error - failure response.                |  |  |

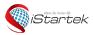

| File Name:   | iStartek SMS Protocol | Version | 1.1      |
|--------------|-----------------------|---------|----------|
| Update Date: | 2018-3-12             | Page:   | 15 of 17 |

| Example | W000000,572,0000010488,0000012854,0000013847 |  |
|---------|----------------------------------------------|--|

| 573 - Check RFID/Ibutton ID(Customized) |                                                                                   |  |  |  |
|-----------------------------------------|-----------------------------------------------------------------------------------|--|--|--|
| SMS Command                             | MS Command W*****,573,ID                                                          |  |  |  |
| Description                             | Check the ID whether has been authorized, and each command can only check one ID. |  |  |  |
|                                         | RFID ID: decimal string, 10 digitals;                                             |  |  |  |
|                                         | Ibutton ID: Hex string, 12 characters;                                            |  |  |  |
| Reply                                   | Device ID,573,code                                                                |  |  |  |
|                                         | code:                                                                             |  |  |  |
|                                         | Non - unauthorized.                                                               |  |  |  |
|                                         | Yes - authorised.                                                                 |  |  |  |
| Example                                 | W000000,573,0000010488                                                            |  |  |  |

| 600 - Get device's SN, IMEI & firmware version |                                                              |  |
|------------------------------------------------|--------------------------------------------------------------|--|
| SMS Command                                    | W*****,600                                                   |  |
| Description                                    | Get device's Serial Number, IMEI and firmware version.       |  |
| Reply                                          | Device ID,600,SN,IMEI,Version                                |  |
| Example                                        | W00000,600                                                   |  |
|                                                | 132160521394,600,132160521394,863835025730784,VT600_3G_V1.65 |  |

| 605 - Get GP | 605 - Get GPRS parameters                                                     |  |  |  |
|--------------|-------------------------------------------------------------------------------|--|--|--|
| SMS Command  | SMS Command W*****,605                                                        |  |  |  |
| Description  | Get the flag,type,IP,Port,APN,user name,APN password,interval of the tracker. |  |  |  |
|              | flag: =0, disable GPRS; =1, enable GPRS.                                      |  |  |  |
|              | type: TCP or UDP.                                                             |  |  |  |
|              | interval: GPRS report time interval, in unit of 10s.                          |  |  |  |
| Reply        | Device ID,605,flag,type,IP,Port,APN,user name,APN password,interval           |  |  |  |
| Example      | W00000,605                                                                    |  |  |  |
|              | 132160521394,605,1,TCP,istartracker.com,8011,CMNET,,,,3                       |  |  |  |

| 606 – Get Tra | 606 - Get Tracker's Status                                                         |  |  |  |
|---------------|------------------------------------------------------------------------------------|--|--|--|
| SMS Command   | W*****,606                                                                         |  |  |  |
| Description   | Get the GPRS status,GPS status,Ext-power/IN1/IN2/IN3/OUT1/OUT2,CSQ of the tracker. |  |  |  |
|               | GPRS status: =0, disconnected; =1, connected.                                      |  |  |  |
|               | GPS status: =V, GPS invalid; =A, GPS valid.                                        |  |  |  |
|               | Ext-power: =0, disconnected; =1, connected.                                        |  |  |  |
|               | IN1: =0, inactived, =1, actived.                                                   |  |  |  |
|               | IN2: =0, inactived, =1, actived.                                                   |  |  |  |
|               | IN3: =0, inactived, =1, actived.                                                   |  |  |  |
|               | OUT1: =0, closed, =1, opened.                                                      |  |  |  |
|               | OUT2: =0, closed, =1, opened.                                                      |  |  |  |
|               | CSQ: the value of GSM signal.                                                      |  |  |  |
| Reply         | Device ID,606,GPRS status,GPS status,Ext-power/IN1/IN2/IN3/OUT1/OUT2,CSQ           |  |  |  |
| Example       | W000000,606                                                                        |  |  |  |
|               | 132160521394,606,1,A,100100,27                                                     |  |  |  |

## 607 - Get USSD(Customized)

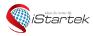

| File Name:   | iStartek SMS Protocol | Version | 1.1      |
|--------------|-----------------------|---------|----------|
| Update Date: | 2018-3-12             | Page:   | 16 of 17 |

| SMS Command | W*****,607,USSD command                          |
|-------------|--------------------------------------------------|
| Description | Check the expenses information of SIM card.      |
| Reply       | Device ID,607,USSD data                          |
|             | USSD data: the expenses information of SIM card. |
| Example     | W00000,607,*121#                                 |

| 901 – Reboot | 901 – Reboot GSM                      |  |
|--------------|---------------------------------------|--|
| SMS Command  | W*****,901###                         |  |
| Description  | Reboot the GSM module of the tracker. |  |
|              | ### is the ending character.          |  |
| Reply        | Device ID,901,code                    |  |
|              | code:                                 |  |
|              | OK - success response.                |  |
|              | Error - failure response.             |  |
| Example      | W00000,901###                         |  |

| 902 – Reboot GPS |                                       |
|------------------|---------------------------------------|
| SMS Command      | W*****,902###                         |
| Description      | Reboot the GPS module of the tracker. |
|                  | ### is the ending character.          |
| Reply            | Device ID,902,code                    |
|                  | code:                                 |
|                  | OK - success response.                |
|                  | Error - failure response.             |
| Example          | W00000,902###                         |

| 903 - Reboot device |                                                 |  |
|---------------------|-------------------------------------------------|--|
| SMS Command         | W*****,903###                                   |  |
| Description         | Reboot the device. ### is the ending character. |  |
| Reply               | No reply.                                       |  |
| Example             | W00000,903###                                   |  |

| 990 – Initialization |                                                                                                    |
|----------------------|----------------------------------------------------------------------------------------------------|
| SMS Command          | W*****,990,099###                                                                                                    |
| Description          | Send SMS "Default?" to the device first, and then send (within 120 seconds) this SMS command to the tracker to make all settings (except for the password) back to factory default. ### is the ending character. |
| Reply                | Device ID,902,code code: OK - success response. Error - failure response.                                                                                                    |
| Example              | W000000,990,099###                                                                                                    |

| 999 - Password Initialization |                                                                                          |  |
|-------------------------------|------------------------------------------------------------------------------------------|--|
| SMS Command                   | W88888,999,666                                                                           |  |
| Description                   | In case you forget your password, Send SMS "Default?" to the device first, and then send |  |

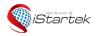

| File Name:   | iStartek SMS Protocol | Version | 1.1      |
|--------------|-----------------------|---------|----------|
| Update Date: | 2018-3-12             | Page:   | 17 of 17 |

|         | (within 120 seconds) this SMS command to the tracker to make the password back to factory default (000000). |
|---------|----------------------------------------------------------------------------------------------------|
| Reply   | Device ID,Device Reset Password                                                                             |
| Example | W88888,999,666                                                                                              |
|         | 132160521394,Device Reset Password                                                                          |